## **Практичне заняття 8**

## **Побудова моделей систем складних ознак глобального економічного розвитку, виявлення систем складних латентних факторів, їх інтерпретація за допомогою канонічного аналізу**

## **Канонічний аналіз**

Завантажуємо ППП Статграф та відкриваємо файл даних.

## Відкриваємо **Describe Multiple Methods Canonical Correlations**

Система видає вікно для вводу двох систем змінних. Зміст 1-ї та 2-ї системи визначає дослідник, але при цьому кількість змінних 1-ї системи має бути більшою, ніж 2 ї системи.

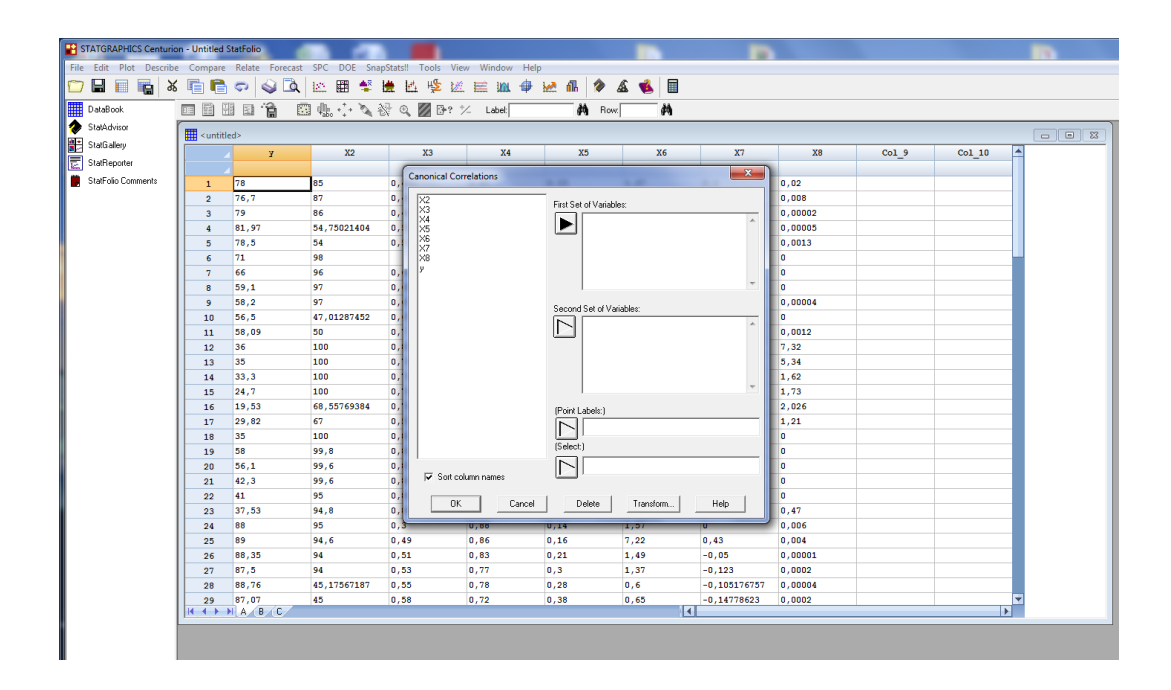

Отримаємо зведення обчислень канонічного аналізу.

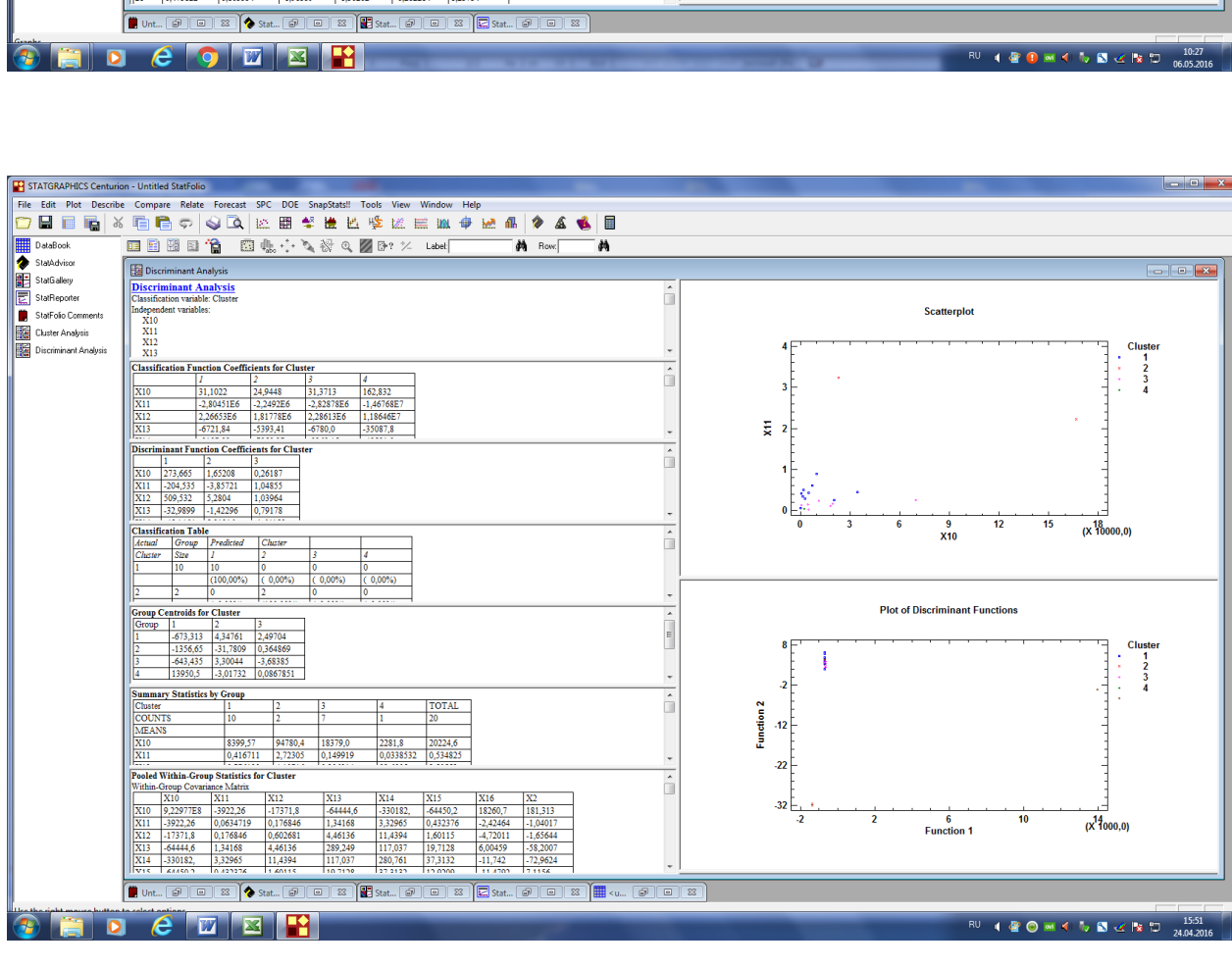

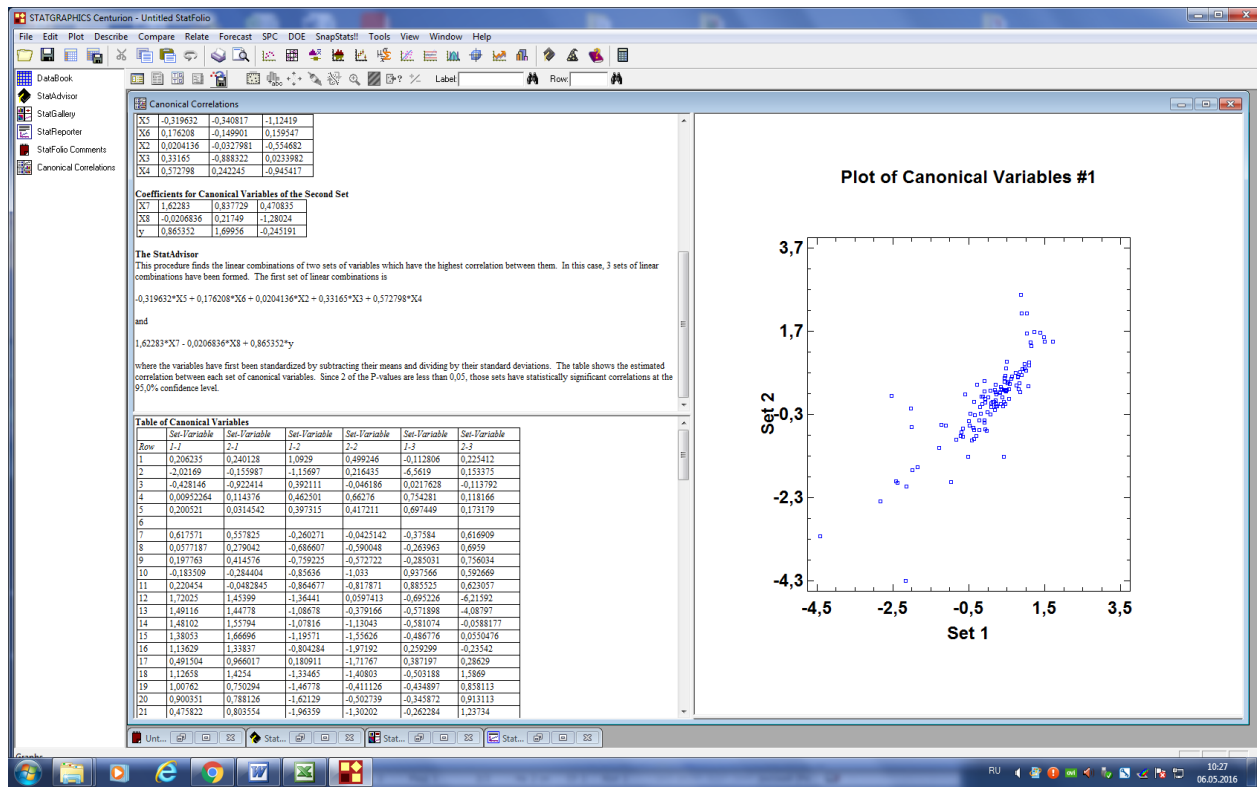